## **Implementing Data Center Fabric with EVPN and VXLAN**

**IUNIPEI** 

Education Services

## COURSE OVERVIEW

This five-day course provides in-depth instructions on IP fabric and Ethernet VPN–Virtual Extensible LAN (EVPN-VXLAN) data center design and configuration. The course covers other data center concepts, including basic and advanced data center design options that include collapsed spine and super spine architectures, Data Center Interconnect (DCI), EVPN multicast enhancements, and seamless EVPN-VXLAN stitching. Through demonstrations and hands-on labs, students will gain experience with these features. This content is based on vEX9214s running Junos OS Release 23.4R1.10.

**Note**: This course does not cover Juniper Apstra. For Juniper Apstra coverage, see *[Data Center Automation Using Juniper Apstra](https://learningportal.juniper.net/juniper/user_activity_info.aspx?id=12600)*

#### COURSE LEVEL

Advanced

#### AUDIENCE

Individuals responsible for this course includes data center implementation engineers and data center design engineers

#### PREREQUISITES

- Understanding of the OSI model
- Advanced routing knowledge—the *[Advanced](https://learningportal.juniper.net/juniper/user_activity_info.aspx?id=4275)  [Junos Enterprise Routing](https://learningportal.juniper.net/juniper/user_activity_info.aspx?id=4275)* (AJER) course or equivalent knowledge strongly recommended
- Intermediate switching knowledge—the *[Junos](https://learningportal.juniper.net/juniper/user_activity_info.aspx?id=3325)  [Enterprise Switching Using Enhanced Layer 2](https://learningportal.juniper.net/juniper/user_activity_info.aspx?id=3325)  [Software](https://learningportal.juniper.net/juniper/user_activity_info.aspx?id=3325)* (JEX) or equivalent knowledge
- Intermediate to advanced Junos CLI experience

#### RELATED JUNIPER PRODUCTS

- **ACX Series**
- EX Series
- Juniper Apstra
- Junos OS
- **MX Series**
- **Network Design**
- PTX Series
- QFX Series
- **SRX Series**

## RELATED CERTIFICATION

[JNCIE-DC, JNCIP-DC](https://learningportal.juniper.net/juniper/user_activity_info.aspx?id=JUNIPER-LEARNING-PATHS-HOME)

#### CONTACT YOUR REGIONAL EDUCATION SERVICES TEAM:

Americas[: training-amer@juniper.net](mailto:training-amer@juniper.net) EMEA[: training-emea@juniper.net](mailto:training-emea@juniper.net) APAC[: training-apac@juniper.net](mailto:training-apac@juniper.net)

#### **OBJECTIVES**

- Describe basic and advanced data center design concepts.
- Describe and configure an IP fabric.
- Describe and configure an EVPN-VXLAN data center.
- Describe and configure enhanced loop protection.
- Describe and configure centrally routed bridging (CRB) EVPN-VXLAN.
- Describe and configure edge-routed bridging (ERB) EVPN-VXLAN.
	- Describe and configure symmetric EVPN Type 2 routing.
- Describe and configure DCI.
- Describe and configure seamless EVPN-VXLAN stitching.
- Describe and configure filter-based forwarding.
- Describe enhancements to multicast functionality in an EVPN-VXLAN.

# **Implementing Data Center Fabric with EVPN and VXLAN**

**JUNIPEI** 

Education Services

## COURSE CONTENTS

### DAY<sub>1</sub>

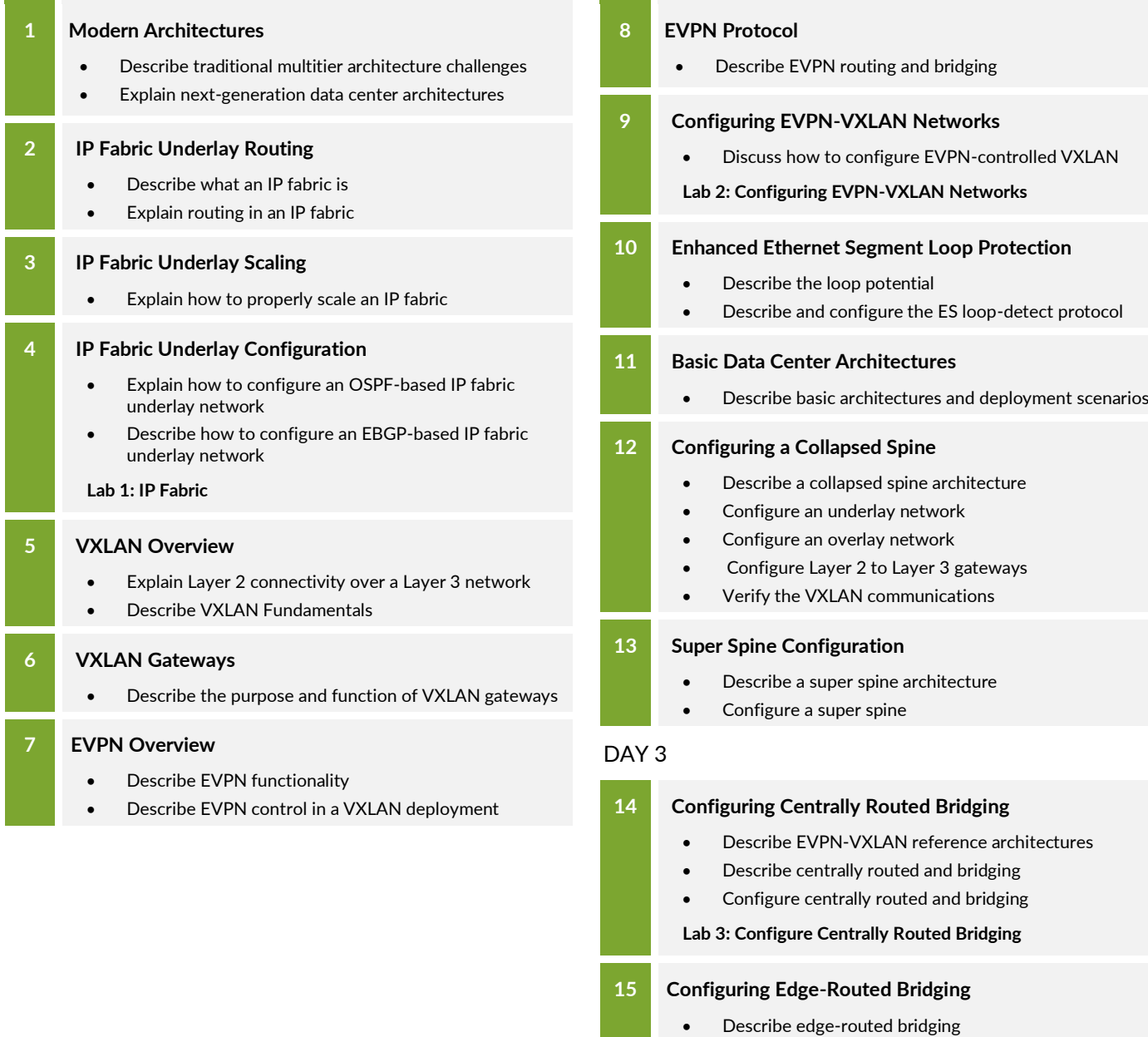

DAY 2

- Explain how to configure edge-routed bridging
- Explain how to verify edge-routed bridging operations
- **Lab 4: Configuring Edge-Routed Bridging**

*Continued on the next page.*

# **Implementing Data Center Fabric with EVPN and VXLAN**

**JUNIPER** 

Education Services

## COURSE CONTENTS (continued)

### DAY 3

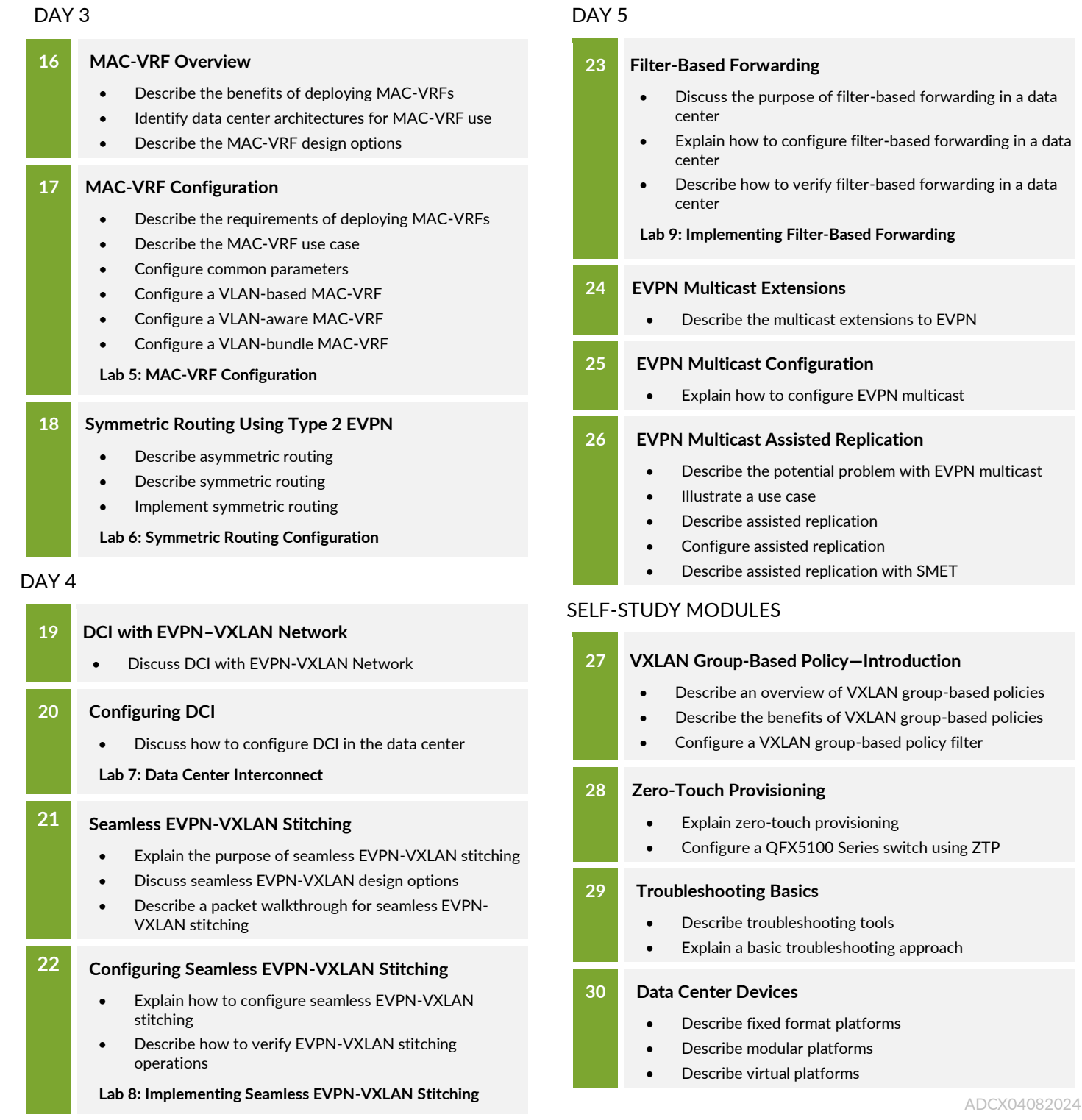